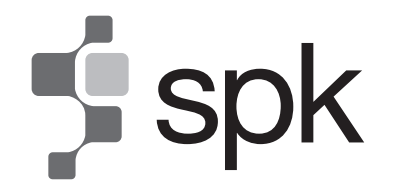

**SHARIKAT PERMODALAN KEBANGSAAN BERHAD** 

(Registration No.: 196101000067(4115-H))

(Incorporated In Malaysia)

# **ADMINISTRATIVE DETAIL FOR THE EXTRAORDINARY GENERAL MEETING**

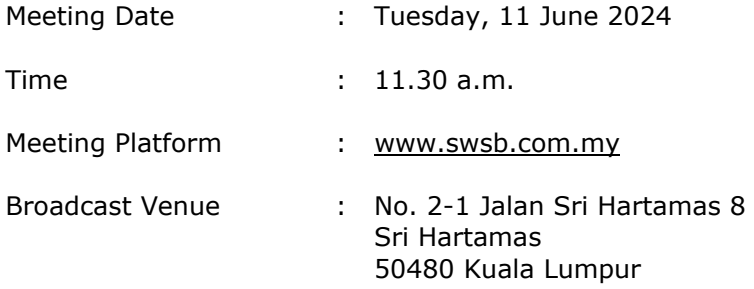

### **NO FOOD PACK AND DOOR GIFT**

There will be **NO DISTRIBUTION** of food packs or door gifts during the Extraordinary General Meeting ("**EGM**") as the meeting will be conducted on virtual basis.

## **MODE OF MEETING**

The EGM will be conducted entirely through live streaming from the Broadcast Venue.

### **No Shareholders/Proxies will be allowed to be physically present at the Broadcast Venue on the day of the EGM.**

#### **REMOTE PARTICIPATION AND VOTING ("RPV") FACILITIES**

- 1. Please note that the RPV Facilities is available to :
	- (i) **Individual members;**
	- (ii) **Proxy holders (who must be a member of the company); and**
	- (iii) **Corporate shareholders;**

collectively referred to as **("Shareholder(s)")** 

- 2. The EGM will be conducted through live streaming and online remote voting. Shareholder(s) is/are encouraged to attend the EGM by using the RPV Facilities.
- 3. Shareholders who are not able to participate in the EGM are encouraged to appoint the Chairman of the Meeting to vote on his/her behalf at the EGM by completing and indicating the voting instruction in the proxy form.
- 4. Proxies or Corporate representatives who wishes to use the RPV Facilities at the EGM, please ensure the duly executed proxy forms or the original certificate of appointment of its corporate representative are to be submitted to the registered office at 11<sup>th</sup> Floor, Menara Perak, No. 24, Jalan Perak, 50450 Kuala Lumpur not later than 9 June 2024 at 11.30 a.m.

5. Shareholders are required to read and follow the procedures for the RPV Facilities as summarised below:-

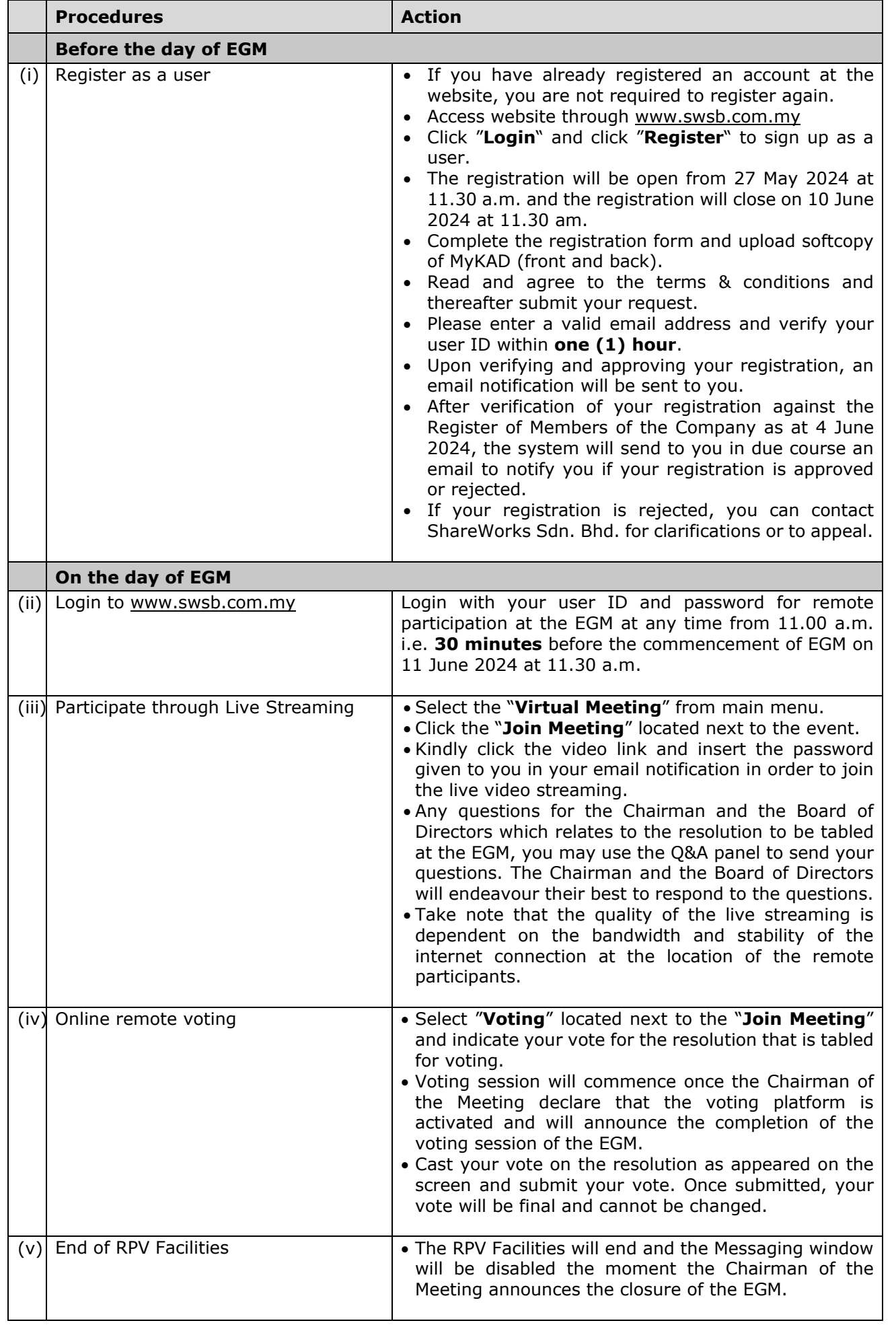

## **REGISTER OF MEMBERS FOR THE GENERAL MEETING**

 For the purpose of determining a member who shall be entitled to attend the EGM, only a Shareholder whose name appears on the Register of Members as at 4 June 2024 shall be entitled to attend the said meeting remotely or appoint a proxy to attend and vote on his/her behalf.

## **PROXY**

- Since the EGM will be conducted via a virtual meeting, a Shareholder can appoint the Chairman of the Meeting as proxy to vote on his/her behalf at the EGM by completing and indicating the voting instruction in the proxy form.
- You may submit your Proxy Form to the registered office at 11<sup>th</sup> Floor, Menara Perak, No. 24, Jalan Perak, 50450 Kuala Lumpur not later than 9 June 2024 at 11.30 a.m., not less than forty-eight (48) hours before the time appointed for holding the EGM or any adjournment thereof, otherwise the Proxy Form shall not be treated as valid.

#### **VOTING PROCEDURES**

 The resolution set out in the Notice of the EGM of the Company shall be put to vote by way of a poll. The Company has appointed ShareWorks Sdn. Bhd. as Poll Administrator to conduct the poll by way of electronic means. Shareholders can proceed to vote on the resolution before the end of the voting session which will be announced by the Chairman of the meeting. Kindly refer to item (iv) of the above Procedures section for guidance on how to vote remotely from the Share Registrar website at www.swsb.com.my. The Poll Administrator will verify the poll results. The final poll results will be displayed followed by the Chairman's declaration on whether the resolution is duly passed.

#### **RESULTS OF THE VOTING**

The results of the voting for the resolution will be announced at the EGM.

### **CIRCULAR TO SHAREHOLDERS**

The printed copy of the Circular to Shareholders has been circulated to the shareholders on 27 May 2024.

#### **RECORDING OR PHOTOGRAPHY**

Strictly **NO** unauthorised recording or photography of the proceedings of the EGM is allowed.

#### **ENQUIRY**

If you have any enquiry prior to the virtual meeting, please contact our Share Registrar Mr. Kou or Mr Wai Kien during office hours (from 9.00 am to 5.00 pm (Monday to Friday)):

#### **ShareWorks Sdn Bhd**

2-1 Jalan Sri Hartamas 8 Sri Hartamas 50480 Kuala Lumpur

Telephone Number : 03-6201 1120<br>Fmail : ir@shareworks : ir@shareworks.com.my